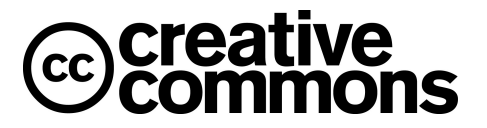

*http:/ /creativecom mo ns.org*

## **Press Release**

## **Creative Commons Releases Add-in Support for OpenOffice.org**

### **San Francisco, CA — November 14, 2007**

Today Creative Commons released an Add-in for OpenOffice.org which allows users to select and embed a Creative Commons license in documents. Based on work completed as part of the Google Summer of Code by Cassio Melo, the addin supports Writer (word processing documents), Calc (spreadsheets) and Impress (presentations).

Google Summer of Code provides students with funding to work on open source software between May and August. During summer 2007, Cassio worked on developing the basic OpenOffice.org add-in. Cassio was mentored by Nathan Yergler, Creative Commons CTO, and generously supported by Google's Open Source programs. "Cassio provided a great foundation for us to build on and maintain. I'm thrilled to finally be able to offer support for OpenOffice.org," said Yergler.

The Add-in is available without charge, and is licensed under the GNU General Public License. Download information and links to source code are available at http://wiki.creativecommons.org/OpenOfficeOrg\_Addin.

### **About Creative Commons**

Creative Commons is a not-for-profit organization, founded in 2001, that promotes the creative re-use of intellectual and artistic works, whether owned or in the public domain. Through its free copyright licenses, Creative Commons offers authors, artists, scientists, and educators the choice of a flexible range of protections and freedoms that build upon the "all rights reserved" concept of traditional copyright to enable a voluntary "some rights reserved" approach. Creative Commons is sustained by the generous support of organizations including the John D. and Catherine T. MacArthur Foundation, Omidyar Network,

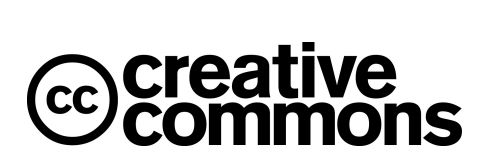

*http:/ /creativecom mo ns.org*

# **Press Release**

the Hewlett Foundation, and the Rockefeller Foundation, as well as members of the public. For more information about Creative Commons, visit [http://creativecommons.org.](http://creativecommons.org/)

## **Contact**

Nathan Yergler Chief Technology Officer Creative Commons nathan@creativecommons.org

## **Press Kit**

<http://creativecommons.org/presskit>

### **License**

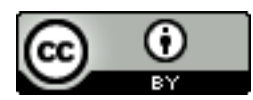

This document is licensed under the Attribution 3.0 Unported license, available at http://creativecommons.org/licenses/by/3.0/.